$$~27$ 

## \* **IN THE HIGH COURT OF DELHI AT NEW DELHI**

+ W.P.(C) 5538/2021

JAI DHAR GUPTA ..... Petitioner

Through Mr. Annirudh Sharma, Advocate.

versus

GOVERNMENT OF NCT OF DELHI ...... Respondent Through Mr. Santosh Kumar Tripathi, Standing Counsel with Mr. Aditya P. Khanna and Mr. Shashank Tiwari, Advocates.

# **CORAM: HON'BLE THE CHIEF JUSTICE HON'BLE MS. JUSTICE JYOTI SINGH O R D E R % 27.05.2021**

Proceedings have been conducted through Video Conferencing.

### **CM No. 17167/2021 (Exemption from filing true typed/dim copies)**

Allowed, subject to all just exceptions.

Application is disposed of.

#### **CM No. 17168/2021 (Exemption from filing attested affidavits)**

For the reasons stated in the application and in view of the present prevailing situation, the present application is allowed. However, the applicant is directed to file duly signed and affirmed affidavits within a period of one week from the date of resumption of regular functioning of the Court.

Application is disposed of.

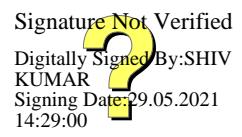

## **W.P.(C) 5538/2021**

Mr. Santosh Kumar Tripathi, learned Standing Counsel appearing for the Respondent, at the outset submits that Bureau of Indian Standards has already laid down norms to regulate the standards for manufacture and sale of face masks and face covers etc. and no separate directions are called for.

Mr. Annirudh Sharma, learned counsel for the Petitioner seeks time to examine the said regulations and address further arguments.

At request list on 04.06.2021.

### **CHIEF JUSTICE**

## **JYOTI SINGH, J**

**MAY 27, 2021** yo

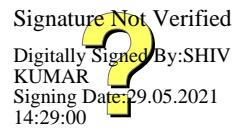